Air expands through a turbine from 8 bar (abs) and 960 K to 1 bar (abs) and 450 K. The inlet speed is small compared to the exit speed of 90 m/s. The turbine operates at steady state and develops a power output of 2500 kW. Heat transfer between the turbine and the surroundings is negligible.

Calculate the mass flow rate of air and the exit area.

## SOLUTION:

Apply the First Law to a control volume surrounding the turbine.

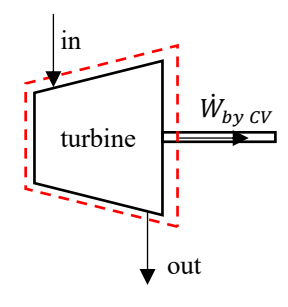

$$
\frac{dE_{CV}}{dt} = \sum_{in} m(h + \frac{1}{2}V^2 + gz) - \sum_{out} m(h + \frac{1}{2}V^2 + gz) + \dot{Q}_{into\ CV} - \dot{W}_{by\ CV,other},
$$
\n(1)

where,

 $\frac{dE_{CV}}{dt} = 0$  (steady state assumed),

 $V_{in}^2 \ll V_{out}^2$  (outlet speed >> inlet speed),

 $g_{\text{Z}_{in}} \approx g_{\text{Z}_{out}} \approx 0$  (since dealing with a gas, changes in potential energy are negligible),

 $\dot{Q}_{into\ CV} = 0$  (given that heat transfer is negligible),

 $\dot{W}_{by\,CV,other} = 2500\, kW$  (given).

Also note that from conservation of mass,

$$
\frac{dM_{CV}}{dt} = \sum_{in} \dot{m} - \sum_{out} \dot{m},
$$
\nwhere,  
\n
$$
\frac{dM_{CV}}{dt} = 0 \text{ (steady state assumed).}
$$
\nThus,

$$
\dot{m} = \dot{m}_{out} = \dot{m}_{in}.\tag{3}
$$

Substituting into Eq. (1) and simplifying,

$$
\dot{W}_{by\,CV,other} = \dot{m}(h_{in}) - \dot{m}(h_{out} + \frac{1}{2}V_{out}^2),\tag{4}
$$
\n
$$
\dot{W}_{by\,CV,other} = \dot{m}(h_{out} - \frac{1}{2}V_{out}^2),\tag{5}
$$

$$
\dot{W}_{by\ CV,other} = \dot{m}(h_{in} - h_{out} - \frac{1}{2}V_{out}^2).
$$
\n
$$
\dot{m} = \frac{\dot{W}_{by\ CV,other}}{h_{in} - h_{out} - \frac{1}{2}V_{out}^2}.
$$
\n(6)

Using the given data,

 $h_{in}$  = 1001 kJ/kg (from the ideal gas table for air at 960 K),

 $h_{out}$  = 452.0 kJ/kg (from the ideal gas table for air at 450 K),

$$
V_{out} = 90 \text{ m/s (given)},
$$

$$
\Rightarrow \quad \dot{m} = 4.59 \text{ kg/s}.
$$

Note: 1 kJ/kg = 1 (kN.m)/kg = 1000 (kg.m<sup>2</sup>)/(kg.s<sup>2</sup>) = 1000 m<sup>2</sup>/s<sup>2</sup>. This conversion is useful when evaluating the specific kinetic energy term.

To find the outlet area,

$$
\dot{m} = \frac{V_{out}A_{out}}{v_{out}} \Rightarrow A_{out} = \frac{\dot{m}v_{out}}{v_{out}},
$$
\nwhere the ideal gas law can be used to determine the outlet specific volume,  
\n
$$
v_{out} = \frac{R_{air}T_{out}}{v_{out}}.
$$
\n(7)

Using the given parameters,

 $p_{out} = 1 \text{ bar (abs)} = 100 \text{ kPa (abs)}$ ,  $R_{air} = 287 \text{ J/(kg.K)}$ ,  $T_{out}$  = 450 K,  $\Rightarrow v_{out} = 1.292 \text{ m}^3/\text{kg}$  $\Rightarrow$   $A_{out} = 0.0658$  m<sup>2</sup>

Following is a Python code used for the calculations. # COE\_cv20.py

```
import numpy as np
# Import a class created for reading the Ideal Gas Tables.
from IdealGasTable import IdealGasTable
```

```
# Import the Ideal Gas Table data for air.
IGT = IdealGasTable("./IdealGasTables.xlsx", "Air")
```

```
T_in = 960 # K, inlet temperature, given
T_out = 450 # K, outlet temperature, given
h_in = IGT.GetTableValue('h', T=T_in) # kJ/kg, specific enthalpy at inlet
h_out = IGT.GetTableValue('h', T=T_out) # kJ/kg, specific enthalpy at outlet
V_out = 90 # m/s, velocity at outlet, given
Wdot by = 2500 # kW, power generated, given
```

```
# Calculate the mass flow rate. Note the unit conversion.
mdot = Wdot_by/(h_in-h_out-0.5*(V_out**2)/1000)print("h_in = %.3e kJ/kg" % h_in)print("h_out = %.3e kJ/kg" % h_out)print("modo t = %3e kg/s" % modo t)
```

```
p_out = 1*100 # kPa, outlet pressure, given
R_air = 0.287 # kJ/(kg.K), gas constant for air
v_out = R_air*T_out/p_out # Ideal Gas Law
print("v_out = %.3e m^3/kg" % v_out)
```

```
# Find the outlet area.
A_out = mdot*v_out/V_out
print("A_out = %.3e m^2" % A_out)
```
≫ python3 ./COE\_cv20.py h\_in = 1.001e+03 kJ/kg h\_out = 4.520e+02 kJ/kg mdot = 4.588e+00 kg/s v\_out = 1.291e+00 m^3/kg A\_out = 6.583e-02 m^2